#### **- 07 -**

### **L'ANALYSE DU BILAN PATRIMONIAL EN VALEURS NETTES**

- **Objectif(s) :** 
	- o **Approfondir l'analyse du bilan financier : retraitements du bilan comptable.**
- **Pré-requis :** 
	- o **Principes d'analyse du bilan financier :** 
		- **Fonds de Roulement Financier (F.R.F.) ;**
		- **Fonds de Roulement Propre (F.R.P.) ;**
		- **Fonds de roulement Etranger (F.R.E.).**
- **Modalités :** 
	- o **Recensement de l'ensemble des retraitements du bilan comptable ;**
	- o **Synthèse ;**
	- o **Applications.**

### **TABLE DES MATIERES**

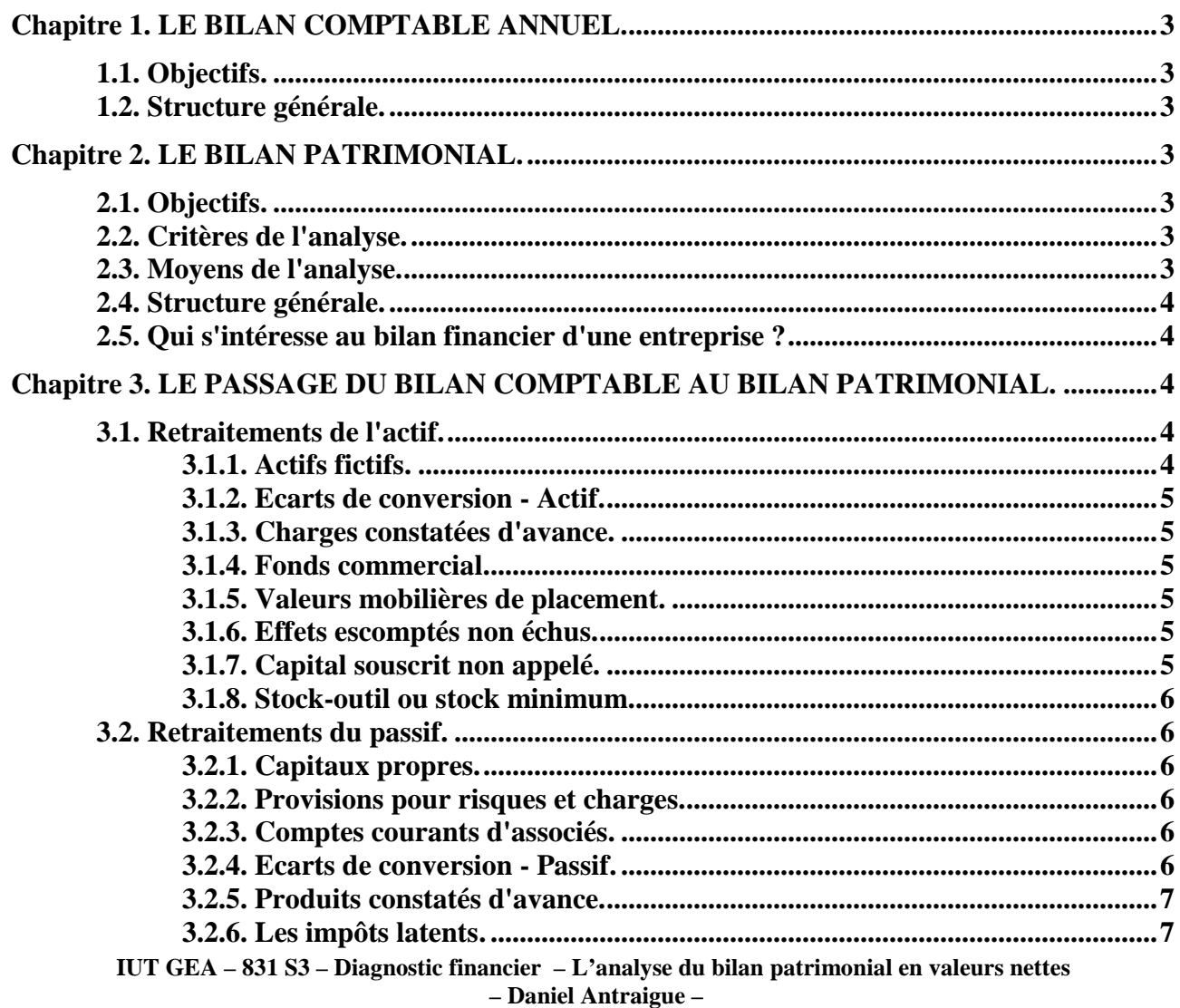

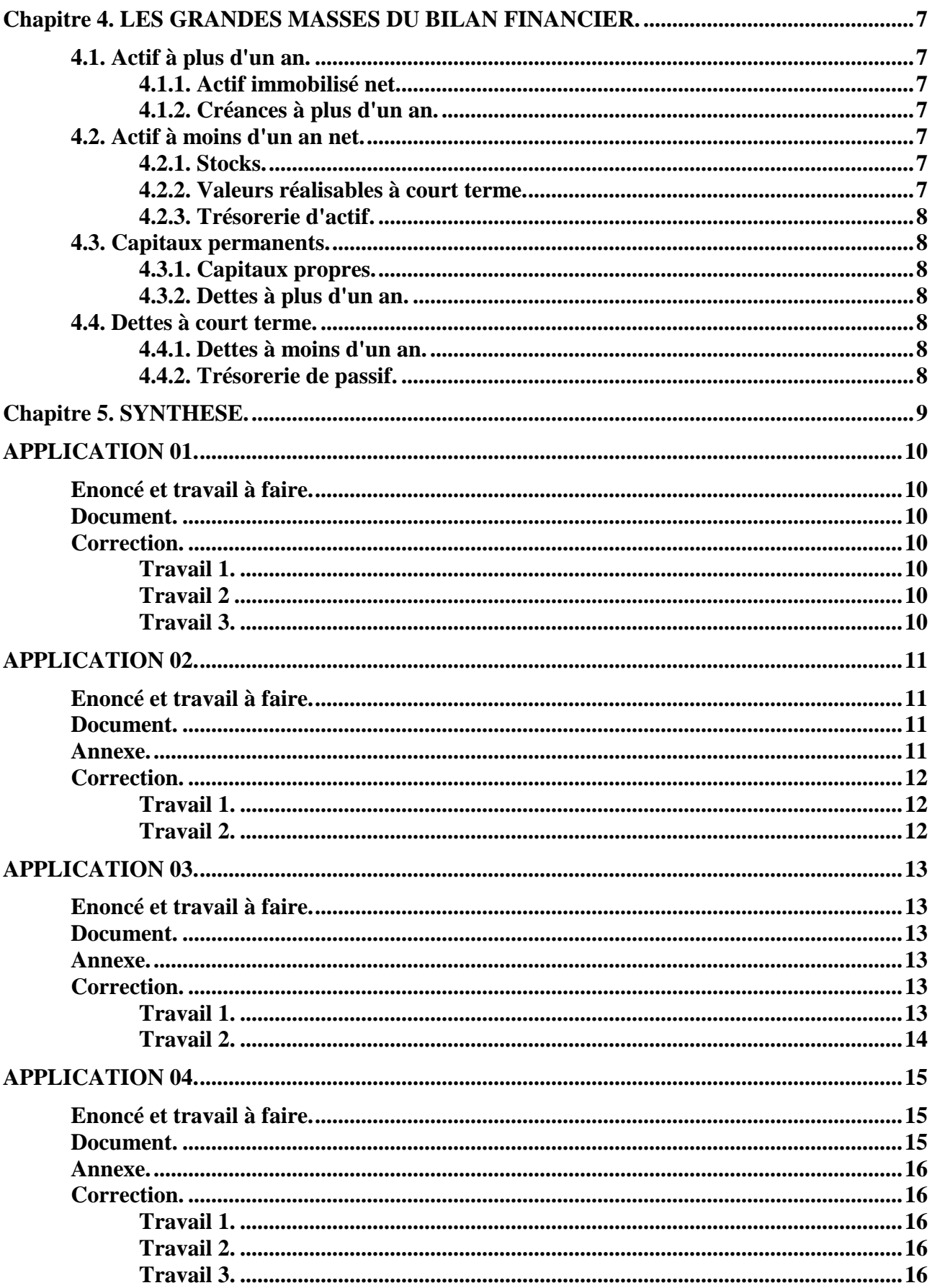

## **Chapitre 1. LE BILAN COMPTABLE ANNUEL.**

## **1.1. Objectifs.**

- Répondre à des *obligations comptables et fiscales,*
- Présenter la *situation financière synthétique* de l'entreprise à la fin d'un exercice,
- Evaluer le *résultat de l'exercice.*

### **1.2. Structure générale.**

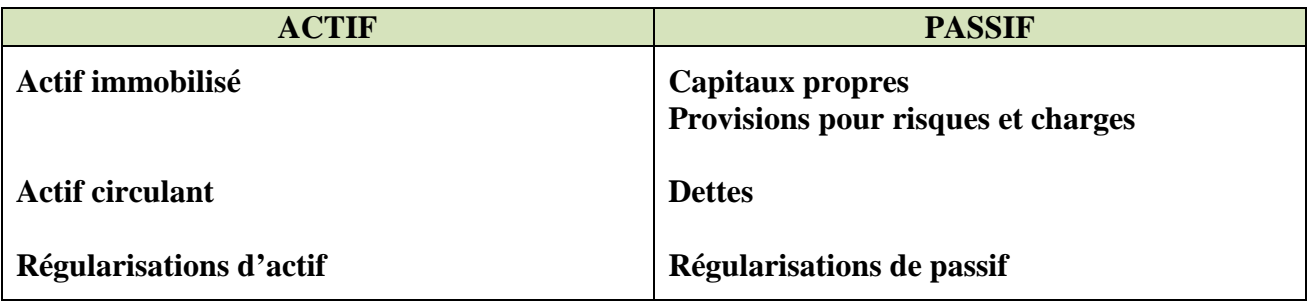

Le bilan comptable est équilibré en valeurs nettes :

### **Total des valeurs nettes à l'actif = Total du passif**

### **Chapitre 2. LE BILAN PATRIMONIAL.**

## **2.1. Objectifs.**

- Evaluer le *patrimoine* de l'entreprise,
- Apprécier :
	- o *la valeur de l'entreprise* dans certaines situations ou circonstances,
	- o la *solvabilit*é de l'entreprise, le niveau *d'endettement,*
	- o le *risque* éventuel d'insolvabilité, de défaillance, de cessation de paiement ou de faillite.

## **2.2. Critères de l'analyse.**

- A l'actif : *la liquidité.*
- Au passif : *l'exigibilité.*
- *Les équilibres : actif / passif.*

## **2.3. Moyens de l'analyse.**

- Le *Fonds de Roulement Financier* (FRF) :
	- o Fonds de Roulement Propre (FRP),
	- o Fonds de Roulement Etranger (FRE).
- *L'actif net comptable, la valeur des titres du capital (actions ou parts sociales).*
- Les *ratios* d'analyse du bilan patrimonial.
- Les *variations* des postes du bilan patrimonial sur plusieurs exercices.
- Les *comparaisons* sectorielles, avec les valeurs moyennes.

## **2.4. Structure générale.**

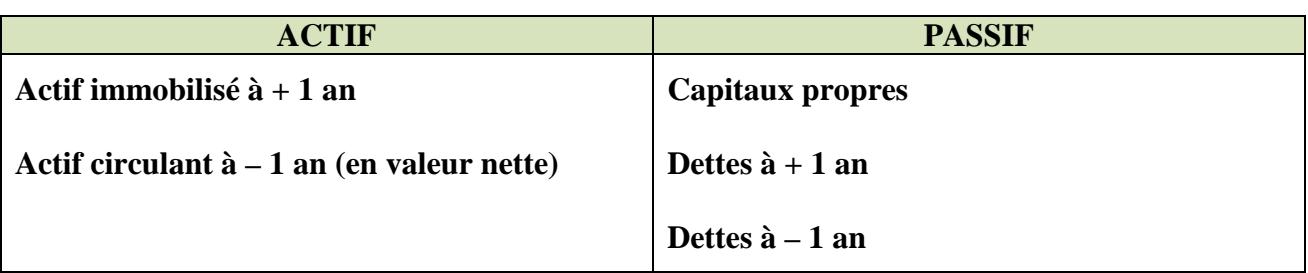

## **2.5. Qui s'intéresse au bilan financier d'une entreprise ?**

- L'analyste financier afin d'évaluer précisément la valeur réelle de l'entreprise et des actions du capital,
- Un éventuel acquéreur, repreneur ou successeur,
- L'établissement de crédit sollicité pour une demande de prêt,
- L'entrepreneur en cas de cessation d'activité, …

# **Chapitre 3. LE PASSAGE DU BILAN COMPTABLE AU BILAN PATRIMONIAL.**

Pour établir un bilan patrimonial, il est nécessaire d'effectuer des correctifs (**retraitements** ) et de disposer :

- D'un bilan comptable *après répartition des bénéfices*,
- De *l'état des échéances des créances et des dettes* (annexe),
- *D'informations sur les retraitements* à effectuer à l'actif et au passif.

## **3.1. Retraitements de l'actif.**

## **3.1.1. Actifs fictifs.**

Les actifs « fictifs » ou "non valeurs" n'ont **pas de valeur vénale.** Ils figurent à l'actif du bilan pour des raisons de techniques comptables ou de choix de gestion. Ils sont :

- *à éliminer de l'actif,*
- *et en contrepartie, à déduire des capitaux propres.*

Il s'agit des rubriques correspondant à des charges activées (inscrites à l'actif en vue de leur étalement) :

- Frais d'établissement (frais de constitution, …)
- Frais de recherche et de développement (à éliminer éventuellement lorsque les projets ont peu de chances d'aboutir)
- Charges à répartir sur plusieurs exercices (sur frais d'émission d'emprunts)
- Primes de remboursement des obligations (en cas d'emprunt obligataire)

Dans l'optique patrimoniale du bilan, le *crédit bail n'est pas à retraiter.* En effet, *l'entreprise n'étant pas propriétaire du bien, celui-ci ne doit pas figurer à l'actif du bilan.*

A défaut de valeur vénale ou de revente, l'évaluation de certains postes devra être effectuée à la valeur comptable nette.

### **3.1.2. Ecarts de conversion - Actif.**

Ils correspondent à des *pertes latentes de change* constatées lors de la conversion des créances et des dettes libellées en devises.

Ils sont :

- *à transférer dans l'actif à moins d'un an (principe général),*
- *ou à retrancher des Capitaux Propres*, si la perte n'est pas couverte par une provision pour risque de change.

### **3.1.3. Charges constatées d'avance.**

En principe, ce sont de véritables créances à rattacher aux créances à moins d'un an.

Si elles sont incertaines, alors, par prudence, elles peuvent être considérées comme des non valeurs et éliminées de l'actif et donc déduites des capitaux propres. Les retraitements doivent être effectués en fonction des informations disponibles.

### **3.1.4. Fonds commercial.**

Le fonds de commerce, dont la valeur est basée sur le critère de rentabilité (clientèle et chiffre d'affaires), *peut par prudence être considéré comme une non-valeur et donc éliminé de l'actif.* 

Cependant, il peut être conservé dans l'actif immobilisé lorsqu'il a été acquis.

Dans ce cas, il a une *valeur vénale réelle et justifiée*.

Un fonds de commerce créé n'apparaît pas à l'actif du bilan. En pratique, sa *valeur potentielle de revente* constitue une plus value latente.

Il est nécessaire de consulter les informations disponibles (expertises immobilières commerciales éventuelles).

## **3.1.5. Valeurs mobilières de placement.**

Considérées comme de quasi-liquidités, elles sont à *regrouper, pour leur montant net (après déduction de la provision éventuelle), dans les disponibilités*.

Cependant, si un délai de réalisation est nécessaire (titres non cotés par exemple), elles sont à rattacher aux créances à moins d'un an.

### **3.1.6. Effets escomptés non échus.**

Leur origine se situe au niveau des créances détenues sur les clients. Leur négociation (escompte) en banque, a transféré leur propriété au profit de l'endossataire d'où leur sortie du patrimoine de l'entreprise.

Or, par principe de solidarité, l'entreprise peut se trouver engagée en cas d'impayé à l 'échéance.

Par conséquent, ils sont à :

- *réintégrer dans les créances à moins d'un an,*
- *et à ajouter aux dettes à moins d'un an (trésorerie passive).*

### **3.1.7. Capital souscrit non appelé.**

Ce poste doit être éliminé de l'actif et des capitaux propres *(actif fictif)*.

Cependant, si un versement doit avoir lieu dans moins d'un an, alors il doit être transféré dans les *créances à court terme*.

**IUT GEA – 831 S3 – Diagnostic financier – L'analyse du bilan patrimonial en valeurs nettes** 

### **3.1.8. Stock-outil ou stock minimum.**

Indispensable au fonctionnement de l'entreprise, il est *considéré comme immobilisé* et donc à > 1 an.

Il doit être transféré de l'actif circulant vers l'actif immobilisé.

## **3.2. Retraitements du passif.**

## **3.2.1. Capitaux propres.**

Ils doivent être évalués *après répartition des bénéfices.* 

Les retraitements consistent donc à :

- *Déduire la fraction de résultat à distribuer* (dividendes à payer) et la *transférer en dettes à moins d'un an.*
- *Déduire les actifs fictifs ou non valeurs*.
- *Déduire la fraction d'impôt à payer* (fiscalité latente ou différée) pour des réintégrations ultérieures correspondant aux :
	- subventions d'investissements restant à virer aux résultats,
	- provisions pour hausse des prix éventuelles,
	- aux amortissements dérogatoires à reprendre.

Le montant de l'imposition latente est *à transférer dans les dettes* à plus d'un an ou à moins d'un an selon les échéances fiscales.

L'actif fictif amortissable peut générer une économie d'impôt due à la déduction de la charge.

Elle augmente la valeur de l'actif net.

# **3.2.2. Provisions pour risques et charges.**

Elles ont été constituées, par respect du principe de prudence, dans l'hypothèse de charges et donc de dettes ultérieures probables.

Si elles *ne sont pas justifiées*, elles sont considérées comme des *réserves occultes* et doivent être transférées dans les capitaux propres.

Si elles sont *justifiées* et selon la date probable de réalisation du risque ou de la charge, il faut les transférer soit :

- en dettes à plus d'un an,
- en dettes à moins d'un an.

# **3.2.3. Comptes courants d'associés.**

Ce sont des apports effectués par les associés pour une période plus ou moins longue.

Lorsqu'ils sont bloqués ou stables, ils doivent être transférés des dettes financières vers les capitaux propres.

## **3.2.4. Ecarts de conversion - Passif.**

Ils correspondent à des gains latents de change, constatés lors de la conversion de créances et de dettes libellées en monnaies étrangères.

Bien que latents, ces gains ont déjà supporté l'impôt en raison de leur réintégration fiscale. Ils *doivent être ajoutés aux capitaux propres.*

**IUT GEA – 831 S3 – Diagnostic financier – L'analyse du bilan patrimonial en valeurs nettes – Daniel Antraigue – Page n° 6 /** 16

### **3.2.5. Produits constatés d'avance.**

Ils sont considérés comme des dettes à court terme (moins d'un an).

## **3.2.6. Les impôts latents.**

Calculés sur des réintégrations ou des reprises ultérieures, ils sont considérés comme des dettes à < 1 an ou à > 1 an selon l'année prévue de leur échéance.

## **Chapitre 4. LES GRANDES MASSES DU BILAN FINANCIER.**

Après ces retraitements, quels sont les contenus des grandes masses du bilan financier ?

## **4.1. Actif à plus d'un an.**

## **4.1.1. Actif immobilisé net.**

## Il correspond à **l'actif immobilisé réel** :

- Immobilisations incorporelles,
- Immobilisations corporelles.
- Immobilisations financières,

évaluées à leur *valeur nette comptable,* après déduction des amortissements et des dépréciations.

- Frais de Recherche et de Développement si les projets sont réalisables,
- Les avances et acomptes versés sur commandes d'immobilisations,
- Stock-outil éventuel.

## **4.1.2. Créances à plus d'un an.**

Elles incluent :

- certains prêts accordés à des tiers (au personnel par exemple),
- les créances clients dont l'échéance est éloignée  $(> 1$  an),
- les dépôts et cautionnements versés.

## **4.2. Actif à moins d'un an net.**

## **4.2.1. Stocks.**

Il s'agit de la valeur nette des stocks et des en-cours, diminuée de la valeur du stock-outil.

## **4.2.2. Valeurs réalisables à court terme.**

Elles comprennent les :

- Avances et acomptes versés aux fournisseurs
- Créances clients et comptes rattachés
- Effets escomptés non échus
- Autres créances
- Certaines immobilisations financières encaissables à court terme

## **4.2.3. Trésorerie d'actif.**

Elle regroupe les :

- Disponibilités,
- Valeurs Mobilières de Placement immédiatement négociables et liquides,
- Effets de commerce immédiatement négociables ou escomptables.

## **4.3. Capitaux permanents.**

Ils représentent les ressources durables de l'entreprise.

## **4.3.1. Capitaux propres.**

C'est à dire :

- le Capital social,
- les Réserves et report à nouveau, après répartition des bénéfices,
- les Provisions pour risques et charges sans objet réel ou non justifiées (considérées comme des réserves occultes),
- les Comptes courants d'associés bloqués ou stables.

## **4.3.2. Dettes à plus d'un an.**

Elles regroupent (pour la partie  $\hat{a} + d'$ un an):

- les emprunts obligataires convertibles
- les autres emprunts obligataires
- les emprunts et dettes auprès des établissements de crédit
- les emprunts et dettes financières divers
- les Provision pour risques et charges justifiées à plus d'un an
- les Autres dettes à plus d'un an, dépôts et cautionnements reçus
- la fraction d'impôt différé relatif aux réintégrations ultérieures (subventions d'investissement, provision pour hausse des prix, amortissements dérogatoires)

# **4.4. Dettes à court terme.**

## **4.4.1. Dettes à moins d'un an.**

Elles sont composées :

- des avances et acomptes reçus des clients,
- des dettes fournisseurs et des comptes rattachés,
- des autres dettes à moins d'un an (sociales, fiscales, …),
- de la fraction d'emprunt remboursable dans l'année,
- des produits constatés d'avance,
- des dividendes à payer (part du résultat distribuée aux actionnaires),
- des provisions pour risques et charges justifiées à moins d'un an.

# **4.4.2. Trésorerie de passif.**

Elle comprend :

- les effets escomptés non échus (EENE),
- les concours bancaires courants (CBC),
- les soldes créditeurs de banque (SCB).
	- **IUT GEA 831 S3 Diagnostic financier L'analyse du bilan patrimonial en valeurs nettes**

#### L'ANALYSE DU BILAN PATRIMONIAL EN VALEURS NETTES

Les retraitements sont à effectuer selon les informations disponibles. Objectifs : solvabilité (liquidité et exigibilité), évaluation de l'actif net.

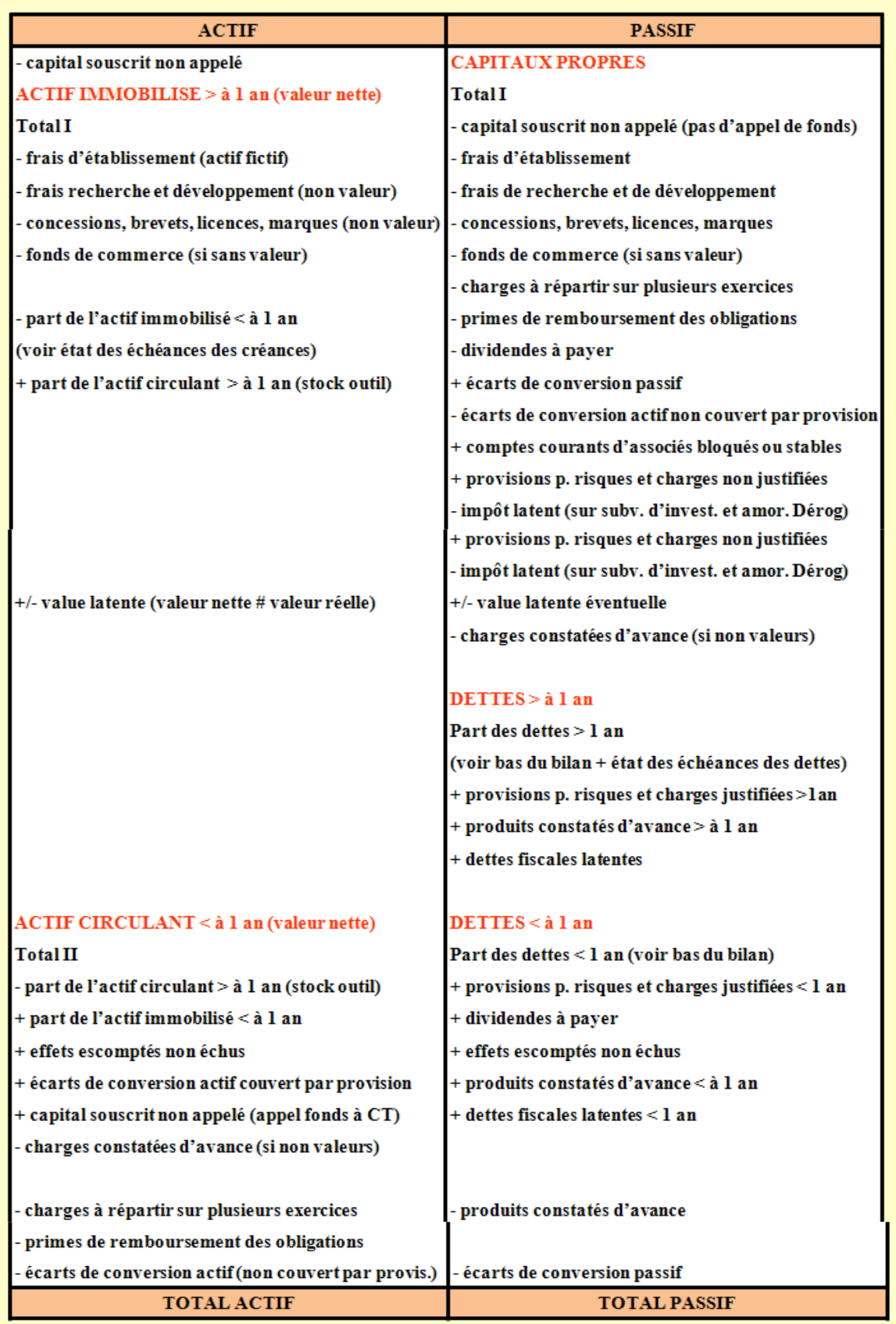

**IUT GEA – 831 S3 – Diagnostic financier – L'analyse du bilan patrimonial en valeurs nettes – Daniel Antraigue – Page n° 9 /** 16

### **APPLICATION 01.**

### **Enoncé et travail à faire.**

La société anonyme **DISCO** vous communique le document suivant au 31/12/N :

• Document : Bilan condensé après retraitements.

## **TRAVAIL A FAIRE :**

- **1°) Calculer le fonds de roulement financier (deux méthodes),**
- **2°) Calculer le fonds de roulement propre,**
- **3°) Calculer le fonds de roulement étranger.**

### **Document.**

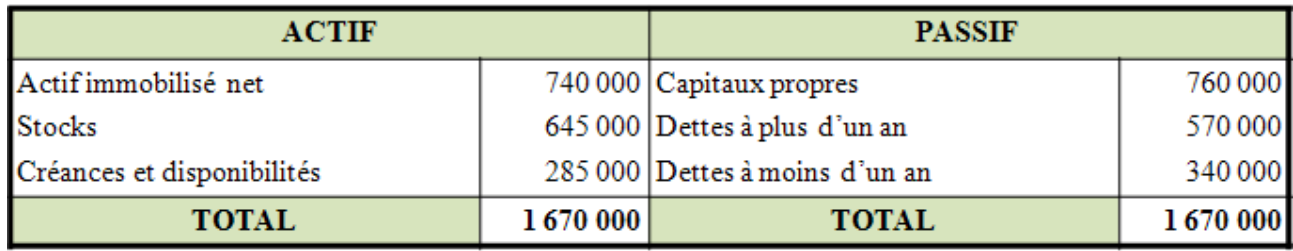

## **Correction.**

### **Travail 1.**

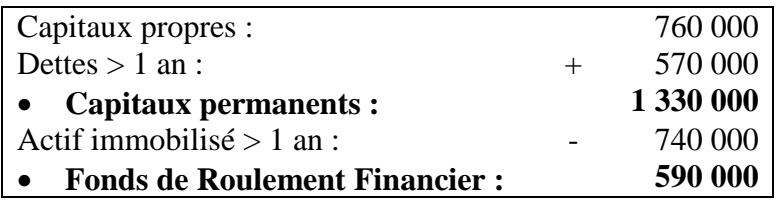

Ou

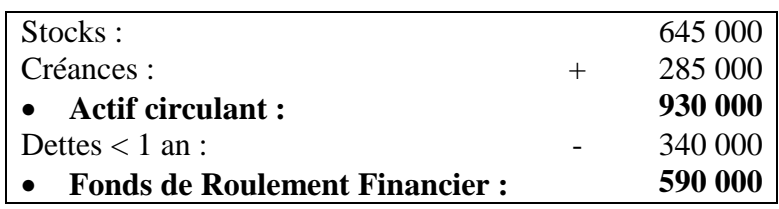

### **Travail 2**

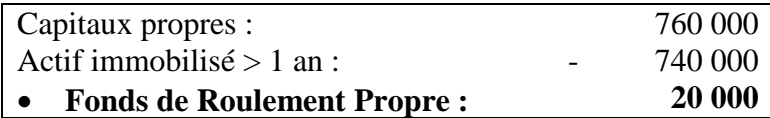

### **Travail 3.**

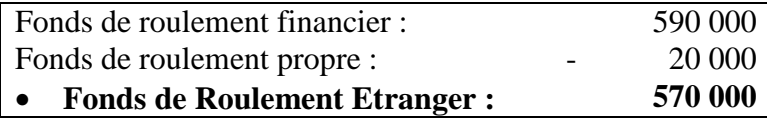

### **APPLICATION 02.**

### **Enoncé et travail à faire.**

La PME **VADOR** vous communique le document suivant au 31/12/N :

• Document : Bilan comptable simplifié.

### **TRAVAIL A FAIRE : en utilisant l'annexe suivante :**

- **Annexe : Bilan financier condensé.**
- **1°) Présenter le bilan financier condensé.**

**2°) Analyser et commenter le bilan financier.**

### **Document.**

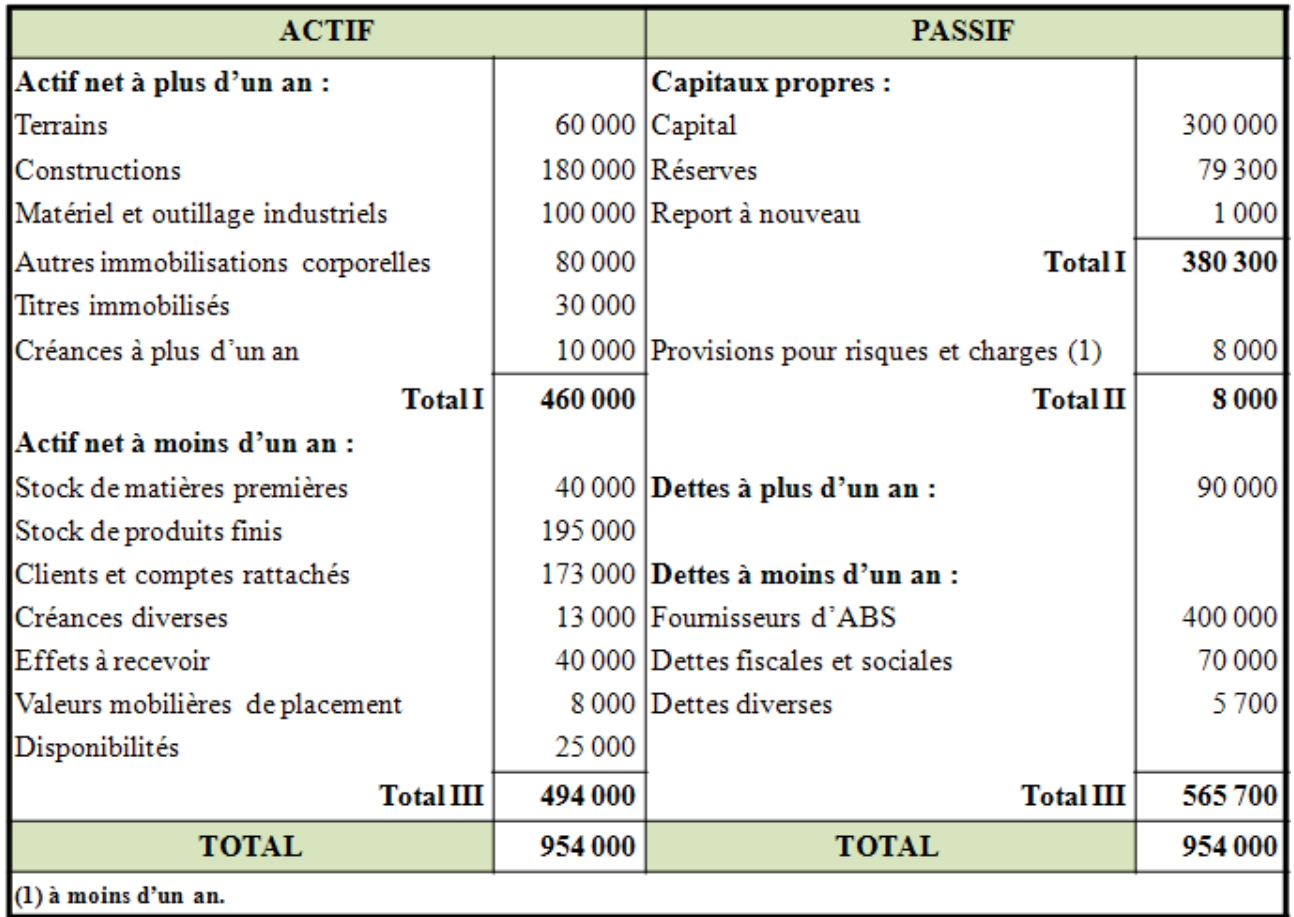

### **Annexe.**

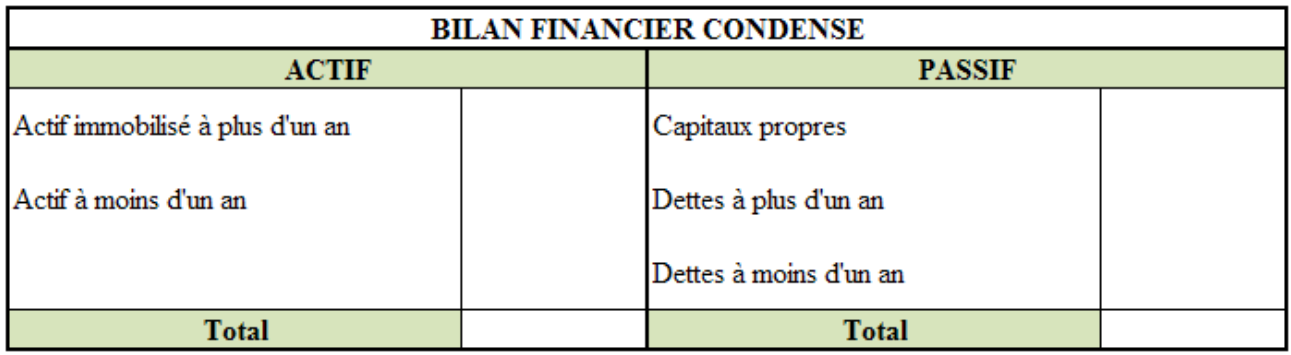

## **Correction.**

## **Travail 1.**

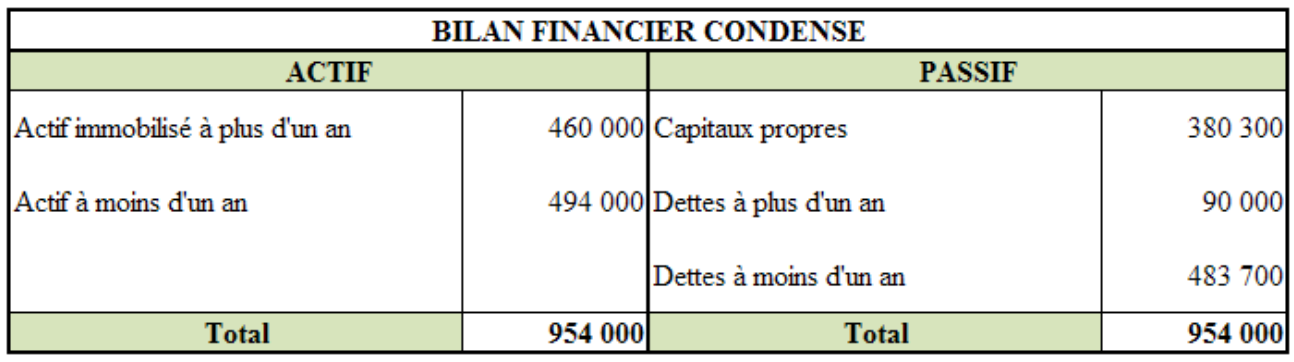

**Travail 2.** 

## **Capitaux permanents = Capitaux propres + dettes > 1 an**

• **Capitaux permanents**  $=380,300 + 90,000 = 470,300$ 

## **Fonds de Roulement Financier = Capitaux permanents - Actif < 1 an**

• **Fonds de Roulement Financier =** 470 300 - 460 000 = **10 300**

### **Remarques** :

- Endettement à court terme très important (crédit)**.**
- Insuffisance des capitaux propres et du fonds de roulement financier.

### **Propositions :**

- Réduire l'endettement à court terme et rééquilibrer la structure du passif.
- proposer d'augmenter les capitaux propres ou les dettes à plus d'un an (emprunts).

### **APPLICATION 03.**

### **Enoncé et travail à faire.**

L'entreprise **OBY** vous communique le document suivant :

• Document : Bilan comptable simplifié en  $(K \in \mathcal{E})$ .

### **TRAVAIL A FAIRE : en utilisant l'annexe suivante :**

- **Annexe : Bilan financier condensé (à compléter).**
- **1°) Présenter le bilan financier condensé.**
- **2°) Calculer le fonds de roulement financier (2 méthodes).**

### **Document.**

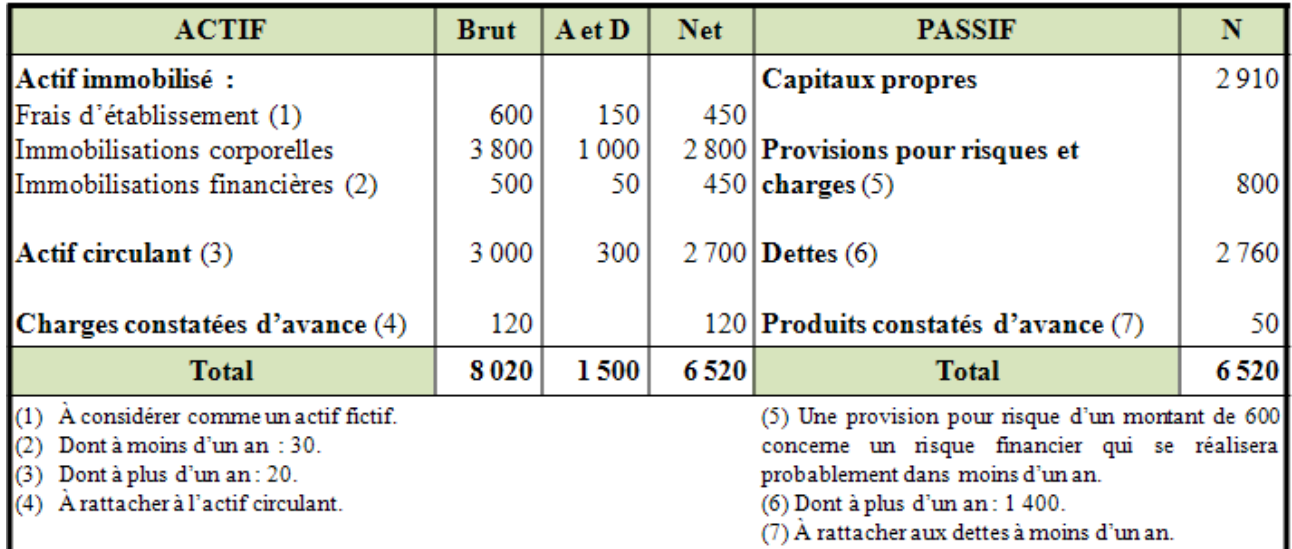

### **Annexe.**

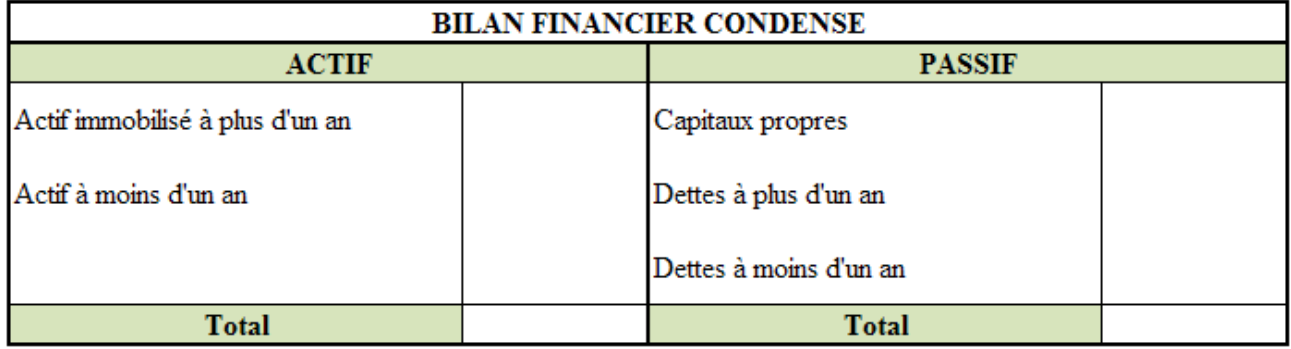

**Correction.** 

**Travail 1.** 

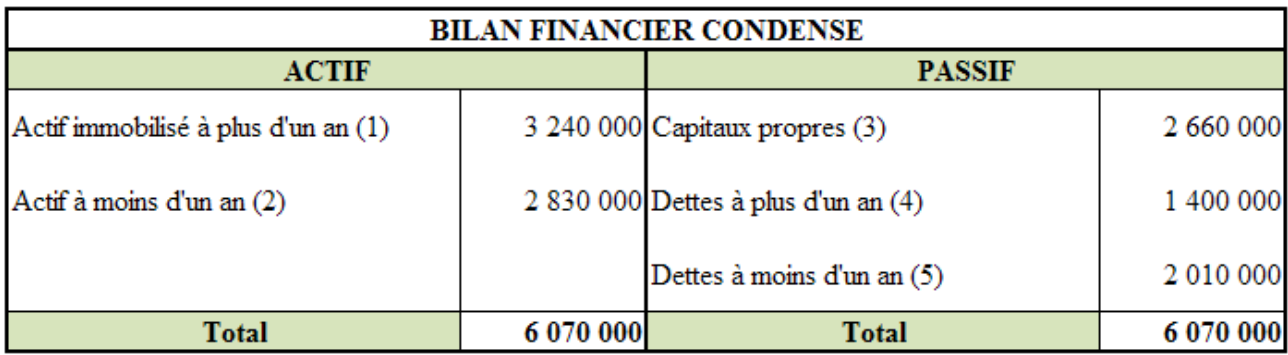

 $(1)$  3 240 000 = 2 800 000 + 450 000 - 30 000 + 20 000

 $(2)$  2 830 000 = 2 700 000 + 120 000 + 30 000 - 20 000

 $(3)$  2 660 000 = 2 910 000 - 450 000 + 800 000 - 600 000

 $(4) 1 400 000 = 2 760 000 - 1360 000$ 

 $(5)$  2 010 000 = 1 360 000 + 50 000 + 600 000

### **Travail 2.**

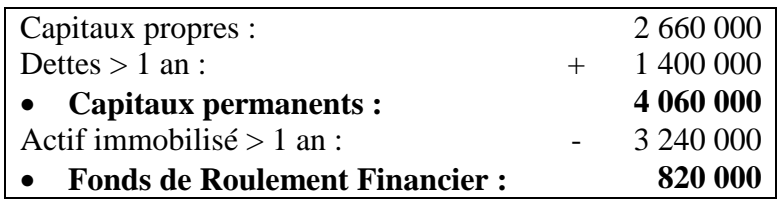

Ou

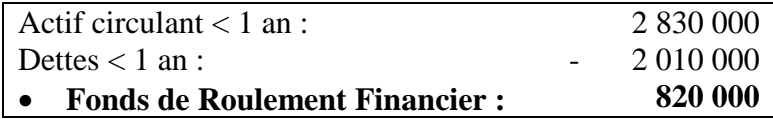

### **APPLICATION 04.**

### **Enoncé et travail à faire.**

L'entreprise MATEO vous communique le document suivant :

• Document : Bilan comptable simplifié (en K€).

### **TRAVAIL A FAIRE : en utilisant l'annexe suivante :**

- **Annexe : Bilan financier condensé (à compléter).**
- **1°) Evaluer le montant de la dette fiscale latente ou différée (IS à 33 1/3 %).**
- **2°) Présenter le bilan financier condensé.**
- **2°) Calculer le fonds de roulement financier (2 méthodes).**

#### **Document.**

• provision pour investissement : 30.

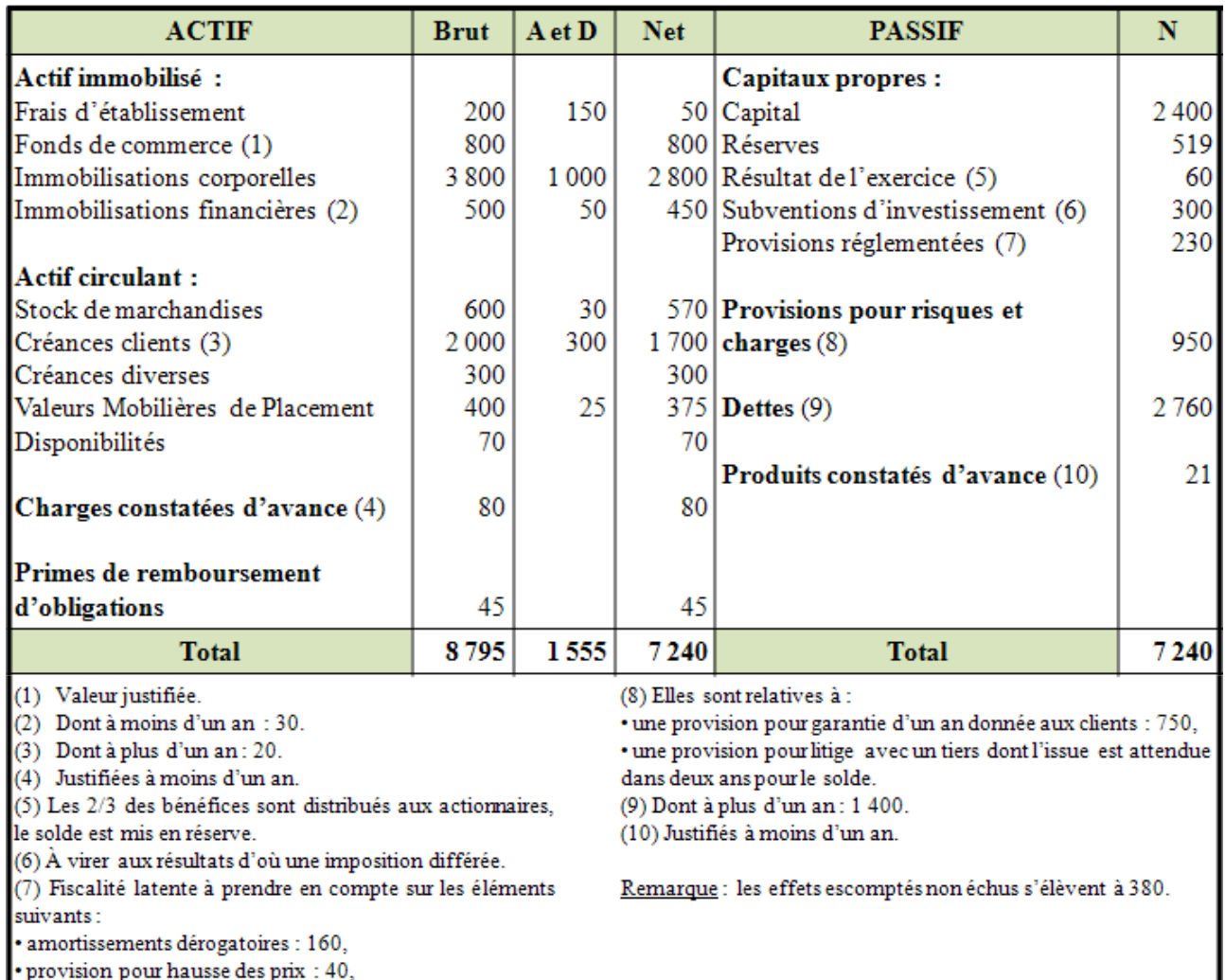

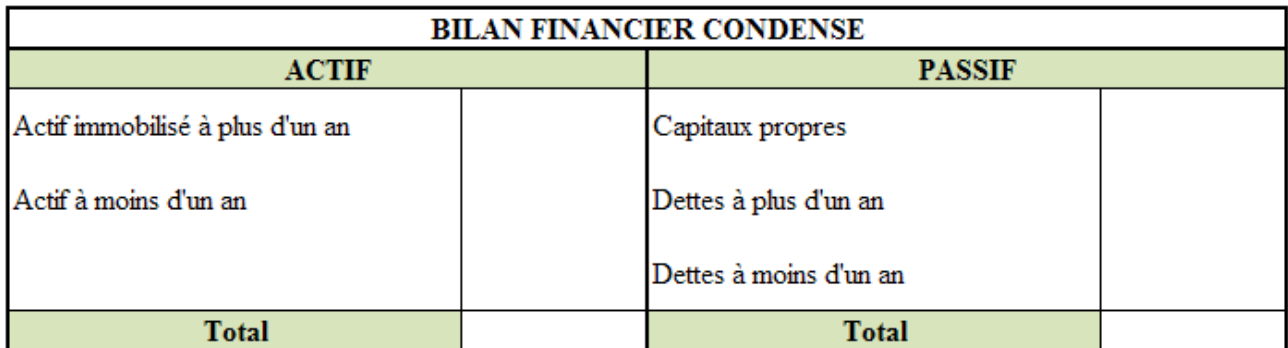

## **Correction.**

**Travail 1.** 

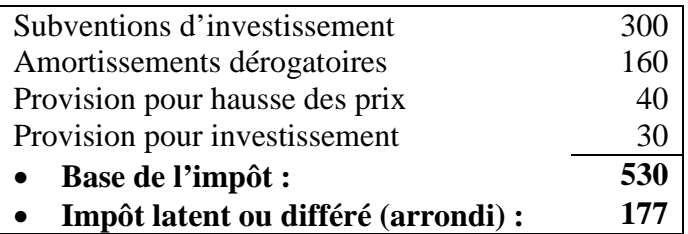

### **Travail 2.**

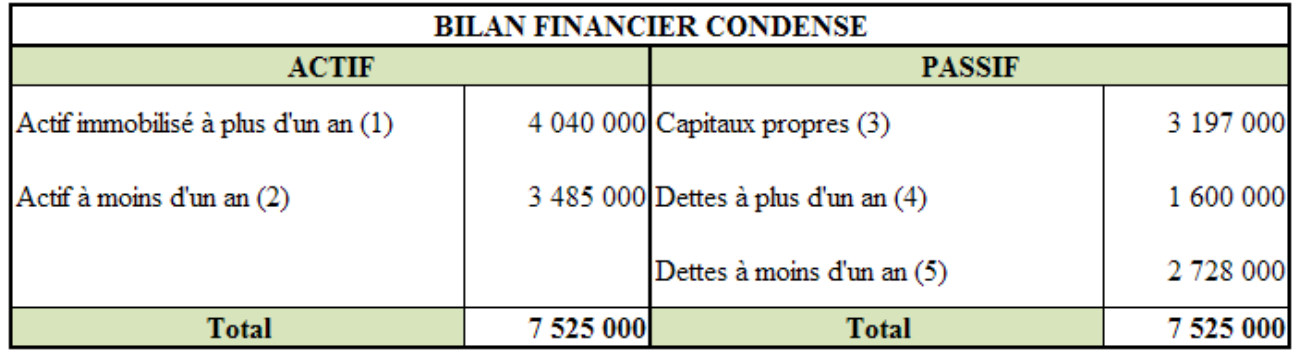

(1)  $4\,040\,\text{K}\in$  =  $800 + 2\,800 + 450 - 30 + 20$ 

(2)  $3\,485\,\text{K}\bigoplus = 570 + 1\,700 - 20 + 30 + 300 + 375 + 70 + 80 + 380$ 

 $(3)$  3 197 K  $\epsilon$  = 2 400 - 50 - 45 + 519 + 20 + 200 + 153

 $(4) 1 600 \text{ K} \in \mathbb{R} = 1 400 + 200$ 

 $(5)$  2 728 K  $\epsilon$  = 2 760 - 1 400 + 750 + 40 + 380 + 21 + 100 + 77

## **Travail 3.**

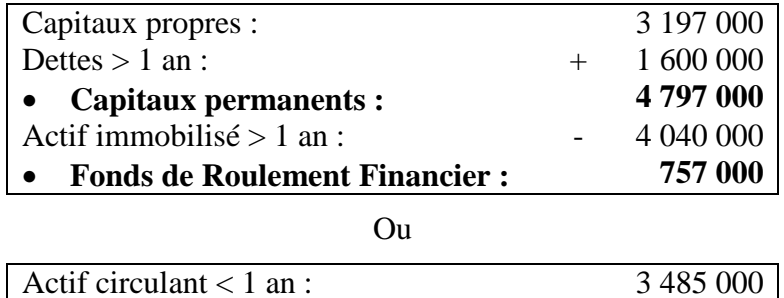

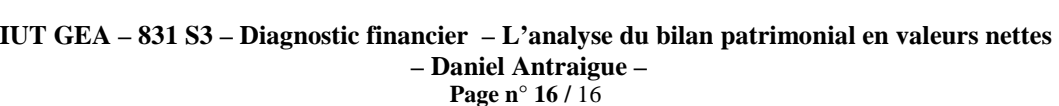

Dettes  $< 1$  an :  $2728000$ • **Fonds de Roulement Financier : 757 000**